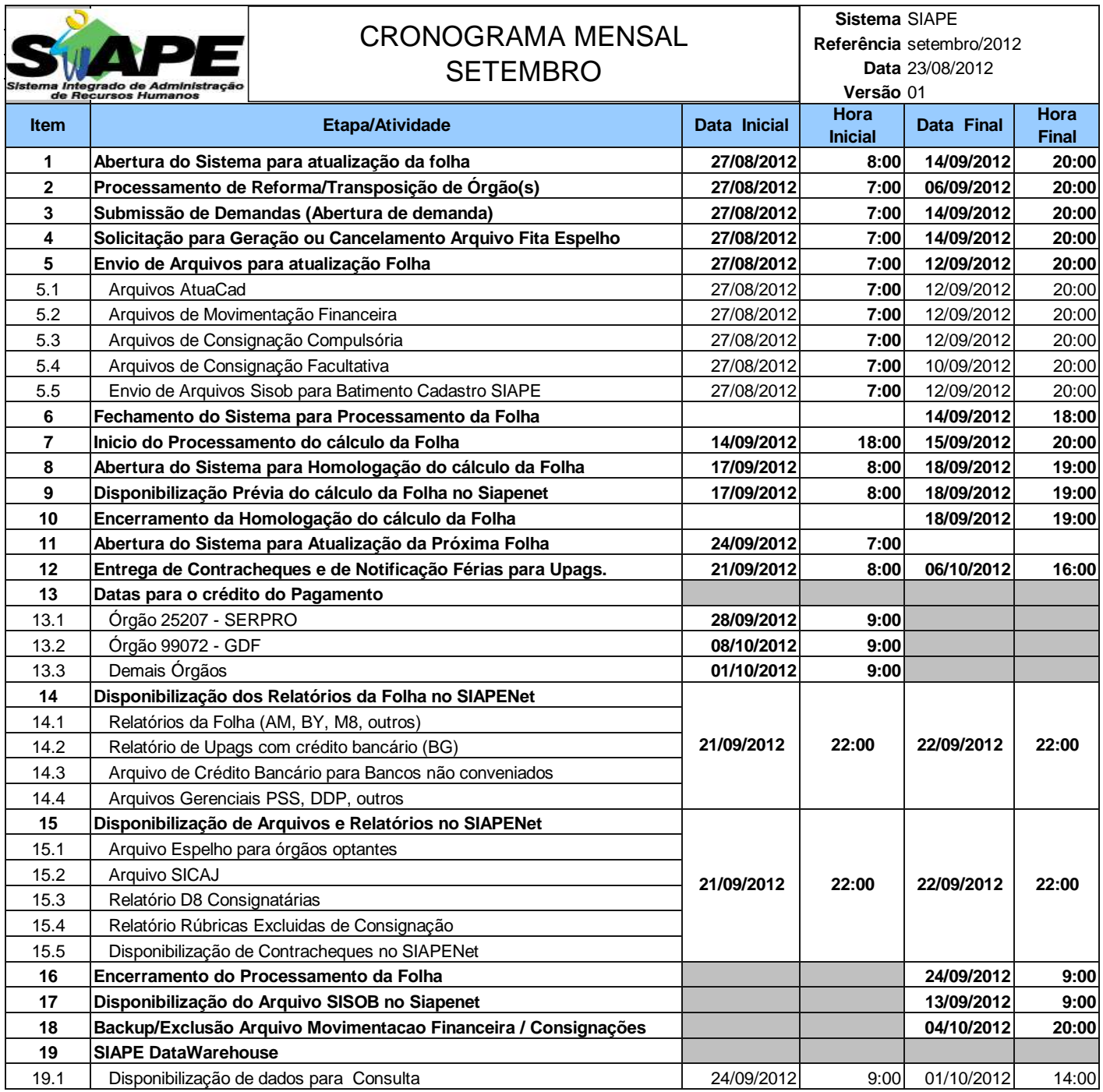

## **ATENÇÃO:**

**1. Os serviços SIAPE estarão disponíveis no período de atualização da folha conforme a seguir:**

**Até as 18:00 horas:** 14/09/2012<br> **Até as 19:00 horas:** 15/09/2012 **Até as 19:00 horas: 18/09/2012 Até as 20:00 horas** , nos demais dias no período de disponibilidade.

Não haverá rede SIAPE: Sábados,Domingos,Feriados e no Proces.Folha

**31/08, 1, 2, 7, 8, 9, 15, 16, 19, 22, 23, 29 e 30/09/2012**

**2. Srs. Gestores de Upags mantenha os dados cadastrais e financeiros atualizados a cada mês.**